## Setting

See

Hear

Feel

Smell

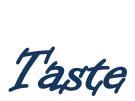